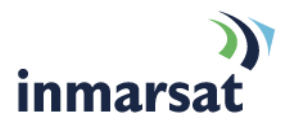

# **IsatPhone 2 Firmware 01.08.01**

## Briefing note 6.10.2015

IsatPhone 2 firmware version 01.08.01 is released and available for download now. Follow the link below: <http://www.inmarsat.com/support/isatphone-2-support/>

Firmware version 01.08.01 supersedes the firmware version 01.05.00 that was released in March 2015.

#### **Recommendations for installation**

This is a **recommended** firmware upgrade, meaning that the features introduced by the firmware are important but not critical for the GSPS service including the network and the IsatPhone 2 handset.

#### **Pre-requisites for installation and advice after installation**

In order to upgrade the handset's firmware you must have a PC running Windows 8, Windows 7, Windows Vista or XP. The latest version of USB drivers and IsatPhone 2's firmware upgrade tool must be installed. These can be found in the Inmarsat Support website by visiting <http://www.inmarsat.com/support/isatphone-2-support/>

Please read the installation guides for the firmware upgrade tool and USB drivers which are also downloadable from the website.

#### **Installing IsatPhone 2 firmware 01.08.01**

To install IsatPhone 2 firmware 01.08.01:

- a. Ensure that USB drivers and the firmware upgrade tool are installed on your PC
- b. Double click on Inmarsat's firmware upgrade tool and follow on screen instructions.

The firmware upgrade will take approximately between 7 and 12 minutes. After installation, you can check the firmware version by switching on the phone and selecting **Menu > Settings > About > Firmware version**

#### **Fixes and enhancements in this release**

- Corrected Assistance Alert text in Spanish Enabled and Disabled now displayed correctly
- Removed occasional crash events in Tracking Mode, in Antenna Stow and some other occasions
- Added support for UICC (3G) SIM cards that support 2G USIM application
- Call duration counter information is displayed in all occasions
- Resolution of occasional incorrect display of GPS Red Icon and Pointing Help
- Corrected volume level Max to Min to work as expected when a headset is connected
- Corrected Assistance Alert behaviour after configuration change when the previous Assistance Message sending is in progress
- Prevent phone from moving to Limited Service during Idle/Standby Mode and during first registration in rare circumstances

### **Inmarsat.com**

Whilst the above information has been prepared by Inmarsat in good faith, and all reasonable efforts have been made to ensure its accuracy, Inmarsat makes no warranty or representation as to the accuracy, completeness or fitness for purpose or use of the information. Inmarsat shall not be liable for any loss or damage of any kind, including indirect or consequential loss, arising from use of the information and all warranties and conditions, whether express or implied by statute, common law or otherwise, are hereby excluded to the extent permitted by English law. INMARSAT is a trademark of the International Mobile Satellite Organisation. Inmarsat LOGO is a trademarket of Inmarsat (IP) Company Limited. Both trademarks are licensed to Inmarsat Global Limited. © Inmarsat Global Limited 2011. All rights reserved.